जनसंपर्क अधिकारी सही/-२७.०२.२०२३

देसले हे दोनही उमेदवार इमाव प्रवर्गातील असून, सदरच्या दोन्ही उमेदवारांनी परिक्षेत प्राप्त केलेले गुण समान म्हणजे ६०.२५ इतके आहेत. 'सहायक जनसंपर्क असे नमूद आहे. त्यानुसार इमाव प्रवर्गातील समान गुण प्राप्त करणा-या उमेदवारांमधून जास्त अनुभव असणा-या उमेदवारास अंतिम निवड यादीत समाविष्ट केले अधिकारी' या पदाच्या विहीत निवडीच्या निकषामध्ये 'समान गुण प्राप्त करणा-या उमेदवारांमध्ये जास्त अनुभव असणा-या उमेदवारास प्रथम प्राधान्य देण्यात येईल' <del>★ सामायिक गुणवत्ता</del> यादीतील नोदणी क्रमाक १६६००१५२ वराल श्रामता गायत्रा श्राकात श्रोगोदकर व नोदणी क्रमांक १६६००३०४५ वरील श्री प्रशांत भास्कर

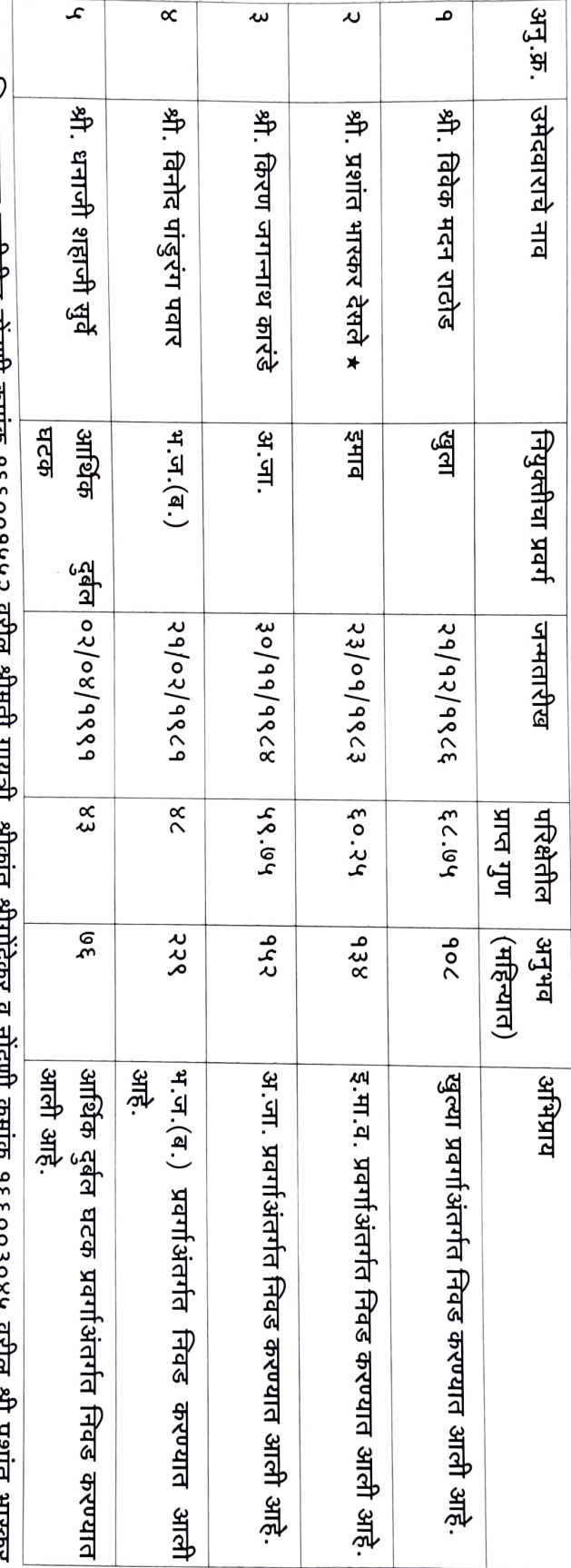

सहायक जनसंपर्क अधिकारी' या संवर्गातील आरक्षणनिहाय रिक्त पदे भरण्याकरिता तयार करण्यात आलेली रिक्त पदांएवढी अंतिम निवड यादी

क्रमांक पीआरओ/३०२२, दिनांक २७.०२.२०२३

बृहन्मुंबई महानगरपालिका जनसंपर्क विभाग

आहे.